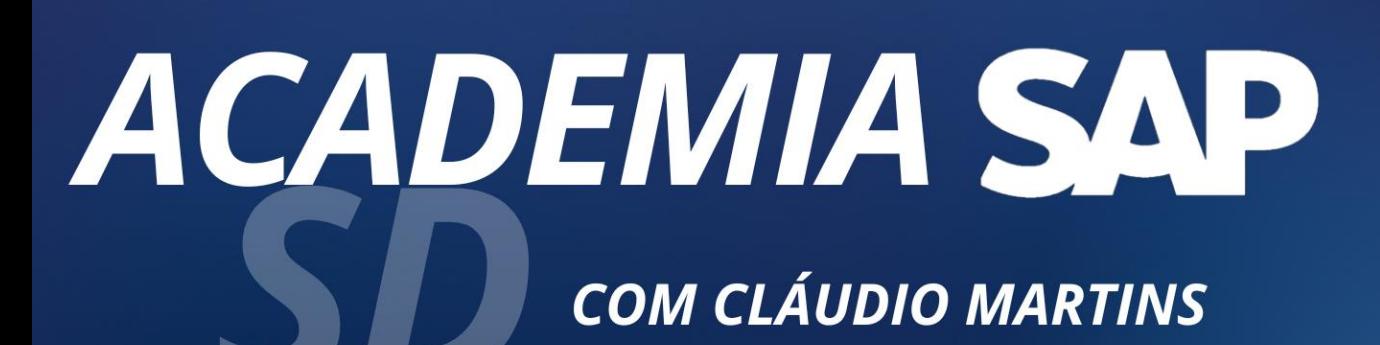

REAT

onsulting VE

### OBJET WOS DO

- ◆ O presente curso tem como objetivo preparar os alunos para atuarem de forma efetiva com as soluções do SAP SD – Vendas e Distribuição;
- ❖ Resgatar os conceitos dos cenários de vendas e suas diversificações no SAP S/4HANA;
- ❖ Discutir, configurar e testar cenários de SD através da execução prática no sistema;
- ❖ Apresentar o SAP FIORI e alguns App´s relacionados à parte funcional do SD;
- ❖ Ampliar a rede de relacionamentos no mundo SAP de todos os participantes;

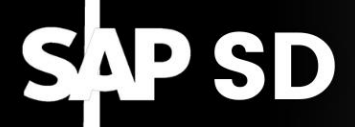

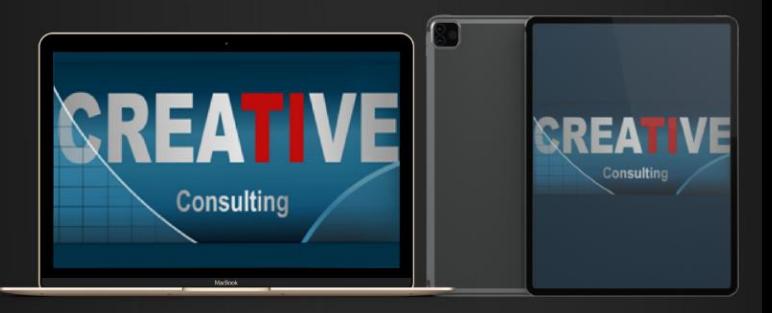

### PÚBLICO VC

- ❖ Interessados em ingressar no mercado de Consultoria SAP iniciando seus conhecimentos em um ambiente baseado na própria ferramenta;
- ❖ Consultores iniciantes do Módulo SD que desejam ampliar seus conhecimentos em Processos de Negócios, Conceitos e Configurações do Sistema;
- ❖ Consultores SAP de outros Módulos que desejam ampliar seus conhecimentos no Módulo de SD;
- ❖ Usuários Chaves de empresas que utilizam SAP como Sistema de Gestão;
- ❖ Usuários Chaves de Projetos de Implementação;

SAP

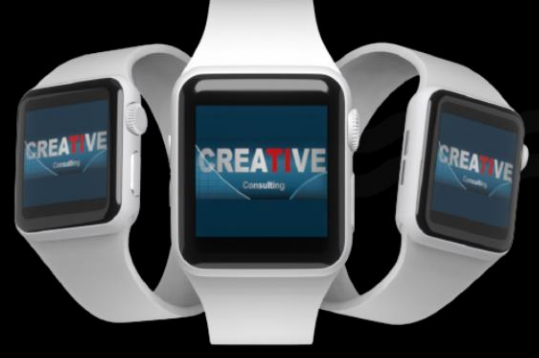

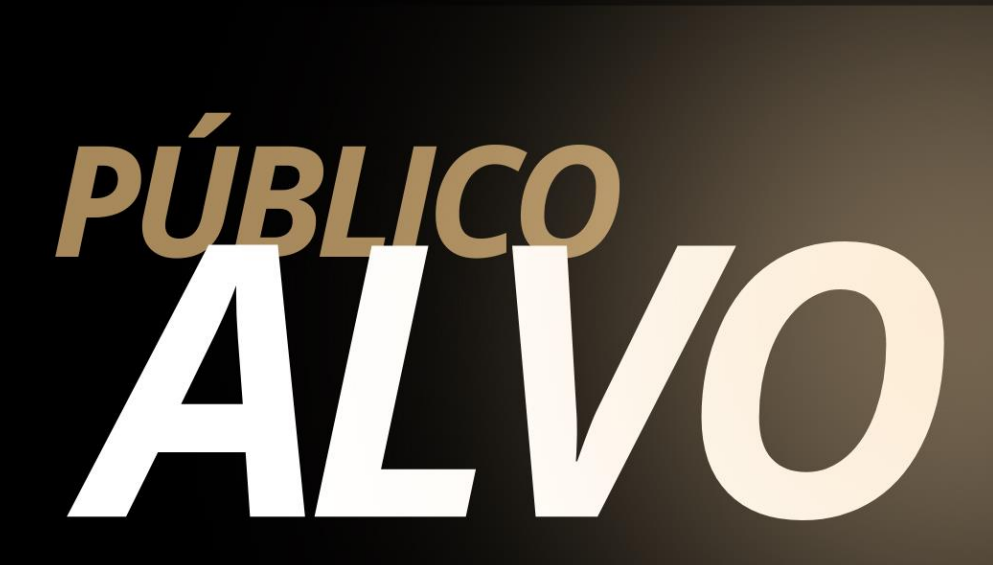

#### **Pré-Requisitos**

❖ Conhecimentos nos processos básicos Logísticos, de Vendas e de Distribuição;

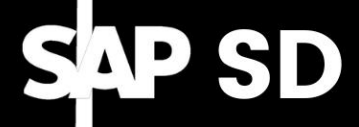

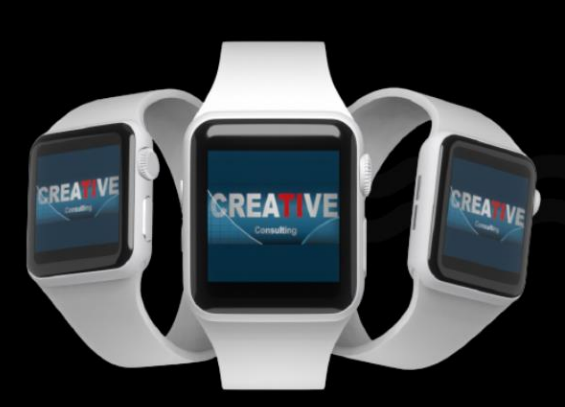

# CONTENDE

#### ❖ **Estrutura Organizacional**

- **Definição** 
	- o Mandante, Empresa, Organização de vendas, Canal de Distribuição, Setor de Atividade, Local de Expedição, Área de Vendas
- **Atribuições** 
	- o Organização de vendas empresa
	- o Canal de distribuição organização de vendas
	- o Setor de atividade organização de vendas
	- o Formar área de vendas
	- o Escritório de vendas área de vendas
	- o Grupo de vendedores escritório de vendas
	- o Organização de vendas canal distribuição centro

#### ❖ **Dados Mestres no Processo de Vendas e Distribuição**

- ✓ Mestre de clientes
- $\checkmark$  Mestre de Materiais Visões de vendas
- ✓ Info Cliente-Material
- ✓ Dados mestre de condições para determinação de preço em ordens do clienteonsulting

# CONTENDA

#### **Síntese do Processo de Vendas e Distribuição**

- Ordens de Vendas:
	- o Criação dos tipos de documentos de vendas:
	- o Determinação da Area de Vendas
	- o Determinação do Centro Fornecedor, Local de Expedição e itinerário
	- o Documentos incompletos
	- o Documentos em atraso
	- o Modificações nos documentos de vendas
	- o Bloqueios:

SAP S

- **E Bloqueio da Remessa, Motivo de recusa**
- **Eliberação do documento de venda** bloqueado no crédito
- ✓ Remessas/Fornecimentos
	- o Criação dos tipos de documentos de remessa
	- o Criação do Picking
	- o Processamento coletivo no Picking
	- o Processamento coletivo na saída da mercadoria
	- o Documentos incompletos
	- o Baixa do estoque (saída de mercadoria)

onsulting

- o Estorno da saída da mercadoria
- o Contabilização da baixa do estoque

### **Fatura**

o Criação dos documentos de fatura

CONTENDA

- o Processamento coletivo no faturamento
- o Contabilização dos impostos, receitas e despesas
- $\checkmark$  Fluxo de documentos

#### ❖ **Determinação de processamento coletivo**

✓ Criação de remessas/fornecimentos/entregas coletivas e faturas coletivas

#### ❖ **Configuração dos documentos de vendas**

- ✓ Ordem de Vendas
	- o Definir tipos de doc.vendas
	- o Definir intervalos de numeração para docs.vendas
	- o Definir motivos de ordem
	- o Atribuir tipos documento de vendas e organizações de vendas a motivos ordem
	- o Atribuir área de vendas a tipos de documento de vendas
	- o Controle de cópia

# CONTEUR

- o Definir categorias de item (Funções das categorias de itens)
- o Atribuir categorias de item
- o Atribuir motivos recusa a tipos documento vendas e organizações vendas
- o Divisões da remessa
- o Parceiros de Negócios
- o Verificação de Dados incompletos
- ✓ Remessa/Entrega/Fornecimento
	- o Determinação de local de expedição/dpto.entrada mercadorias
	- o Controle de dados incompletos para fornecimentos
	- o Definir tipos de remessa
	- o Definir categorias de item de remessa
	- o Definir intervalos de numeração para remessas

CREA

- o Controle de cópia
- o Picking

- **Processo de Picking,**
- Como fazer o picking,
- Status de picking
- o verificação de Dados incompletos

## CONTENDE

#### **Fatura**

- o Definir tipo de documento de faturamento
- o Definir intervalos de numeração para documentos de faturamento
- o Atualizar controle de cópia para documentos de faturamento
- o Atualizar número máximo de itens de faturamento

#### ❖ **Pricing Procedure**

**Conceitos** 

SAP S

- **Pricing Procedure** 
	- o Definir e atribuir esquemas de cálculo
	- o Atribuir esquemas de documentos a tipos de ordem
	- o Atribuir esquemas de documentos a tipos de faturamento
	- o Definir determinação de esquema de cálculo
	- o Definir tipos de condição para determinação de preços

REA

- o Definir sequências de acesso
- o Criar tabelas de condições
- o Catálogo de campos
- nsulting o Contabilização de receitas, despesas e impostos

# CONTENDA

#### ❖ **Criando cenários de vendas S/4**

- Vendas regulares
	- o Vendas no mercado interno
	- o Vendas no mercado externo
	- o Devolução de vendas
	- o Vendas triangulares
	- o Vendas com entrega futura
	- o Consignação

- o Notas de crédito e débito
- ❖ **Criando cenários de vendas Fiori**
	- o Conhecendo os Apps de Vendas e **Distribuição**
	- o Aplicando o conhecimento adquiridos dos cenários no S/4 no Fiori
		- **Exercise Criando ordens de vendas**
		- Criando documentos de fornecimentos
		- Fazendo Picking
		- Fazendo baixa de estoque
		- Fazendo faturamento
		- **E** Verificando fluxo de documentos

### CONPISÕES PENTO

#### Pessoa Física

- ❖ Parcelamento em ate 10x no cartão de Crédito;
- ❖ 5% de desconto para pagamento à Vista

#### Pessoa Jurídica

❖ Pagamento em 21dd após emissão da NF através de transferência bancária;

#### **Inscrições**

**[www.creative-ti.inf.br/formulario](http://www.creative-ti.inf.br/formulario)**

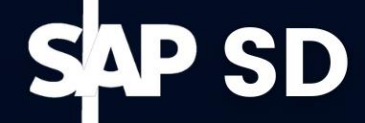

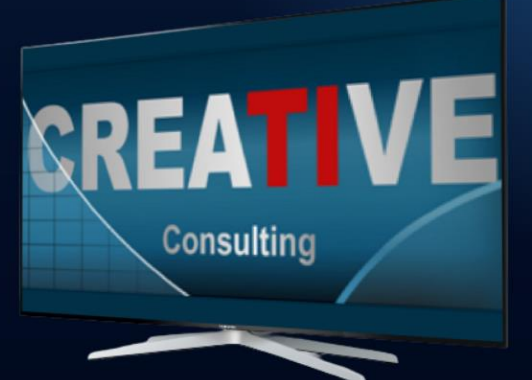

## CARGA HORÁRIA E

#### **Carga Horária**

- ❖ 68 Horas;
- ❖ Disponível na Modalidade
- Online ao Vivo;

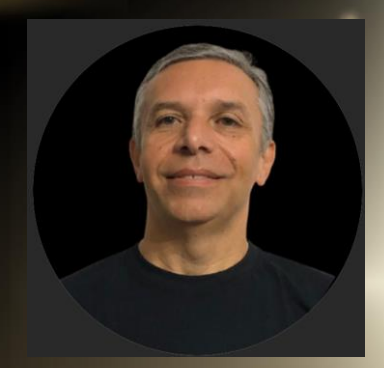

#### **Instrutor**

- ❖ Cláudio Martins;
- ❖ Consultor SAP com extensa experiência de mercado;
- ❖ Tecnólogo em Processamento de Dados pela UNIESP;
- ❖ Cursou MBA Executivo em Administração: Gestão da Tecnologia da Informação;
- ❖ Atua como consultor de negócios com foco em SAP desde 2000 no Brasil tendo atuado em várias empresas de diversos setores industriais como: Haifa, BMS (Bristol-Meyers Squibb), Rhodia, Medquimica, Maxion, GE Power Conversion, Birla Carbon, Epson, Loccitane, Syngenta, DAF Trucks entre outras;
- ❖ Ministra treinamentos com foco em SD (Academia SD, Localização Brasil, e Price Procedure);
- ❖ CV do Instrutor **[www.creative-ti.inf.br/instrutores](http://www.creative-ti.inf.br/instrutores)**

TREINAMENTO ONLINE AO VIVO + VIDEOAULAS ACESSO IMEDIATO AO FORMATO VIDEOAULAS **EXAMBIENTE S/4 HANA DE ALTO DESEMPENHO** COACHING DE CARREIRA COM COACHES **CERTIFICADOS SLAC APP VIP DE VAGAS SAP EM PRIMEIRA MÃO WINTRUTORES SAP SÊNIOR HÁ MAIS DE 20 ANOS** CERTIFICADO DE PARTICIPAÇÃO E SUPORTE VIP **PLATAFORMA DE STREAMING SAP HD 1080P** GRUPOS VIP DE NETWORKING (+3000 ALUNOS) © O CENTRO DE TREINAMENTOS COM MAIOR NÚMERO DE DEPOIMENTOS DO MERCADO DE TI

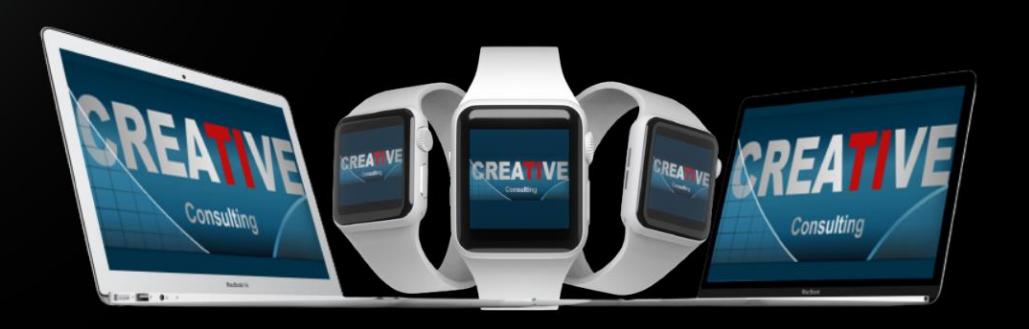

### **HALL DE DEPOIMENTOS**

#### "SEM SOMBRA DE DÚVIDAS NÃO<br>TENHO COMO COMPARAR COM **NENHUMA OUTRA ESCOLA"**

"Olá boa noite Elton, quero agradecer por todo o conhecimento passado para aturma nesse curto periodo e que para mim se DEUS quiser abrirá portas para que eu possa fazerminha transição de carreira. Já havia feito os modulos MM e WM pela Trainning e sem sombra de duvidas não tenho como comparar, eu estou muito focado em transição de carreira e estou estudando para que isso aconteça. Espero que nossa turma mantenha os contatos pois tem só feras ali e como ainda estou comecando poderei tirar muitas duvidas, mas uma vez agradeço por todo o seu conhecimento que foi passado em breve pretendo fazer o EWM...

Wellington de Souza Garcia **Curso S/4HANA Logistics** 

"O CURSO MUDOU A MINHA **VIDA**"

"Sensacional, o curso mudou minha vida!"

Luis Francis da Silva **Santos Curso S/4HANA Logistics** 

"JÁ FIZ VÁRIOS CURSOS SAP. MAS NENHUM SE COMPARA CÓM

"Excelente treinamento, onde pude aprender muito e também sanar minhas dúvidas a respeito do S/4HANA. Já fiz vários cursos de SAP, inclusive on-line, mas não se compara com este, que me deixou muitíssimo satisfeita e recomendo demais.."

Sandra Regina Davi **Curso S/4HANA Logistics** 

"

99

,,

#### **CENTENAS DE DEPOIMENTOS EM: CREATIVE-TI.INF.BR/DEPOIMENTOS**

# NTRE EM TATTO

#### Contatos e Informações

- ❖ [www.creative-ti.inf.br](http://www.creative-ti.inf.br/)
- ❖ [creative@creative-ti.inf.br](mailto:creative@creative-ti.inf.br)
- ❖ (11) 9 6544-0625 Suporte e Vendas
- ❖ (11) 9 7666-8427 Solange Garcia
- ❖ (11) 9 6606-3624 Elton Mello